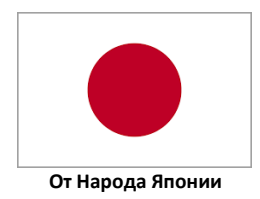

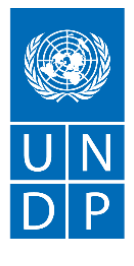

Полноправные люди. Устойчивые страны.

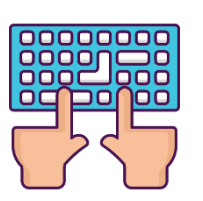

# ГОРЯЧИЕ КЛАВИШИ MICROSOFT WORD

В Windows есть сотни сочетаний клавиш, которые позволят ускорить вашу работу без мышки.

## Общие горячие клавиши программы

## $Ctrl +$

- N= создать новый документ
- О= открыть существующий документ
- S= сохранение документа
- W= закрыть документ
- Z= отменить действие
- Y= повторить действие
- F2= предварительный просмотр печати
- F= поиск в документе

## Перемещение в документе

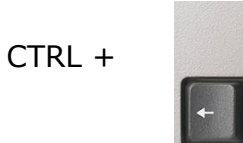

= передвигает курсор на одно слово влево или вправо, вверх или вниз.

**END** 

= передвигает курсор на конец строки.

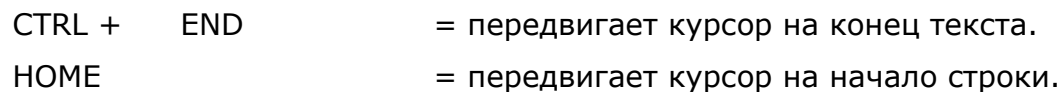

- $CTRL +$ **HOME**
- = передвигает курсор на начало текста.

## **Выбор текста**

SHIFT +

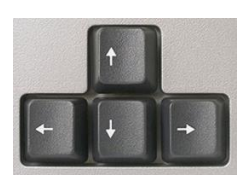

= продлевает текущий выбор одним символом влево, вправо, вверх или вниз.

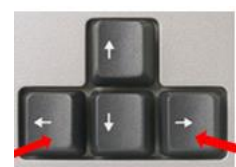

= продлевает текущий выбор влево, вправо на одно слово.

CTRL + SHIFT +

CTRL + SHIFT +

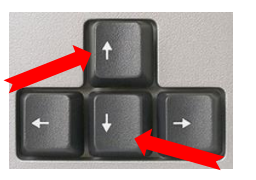

= продлевает текущий выбор вверх или вних на одну строку.

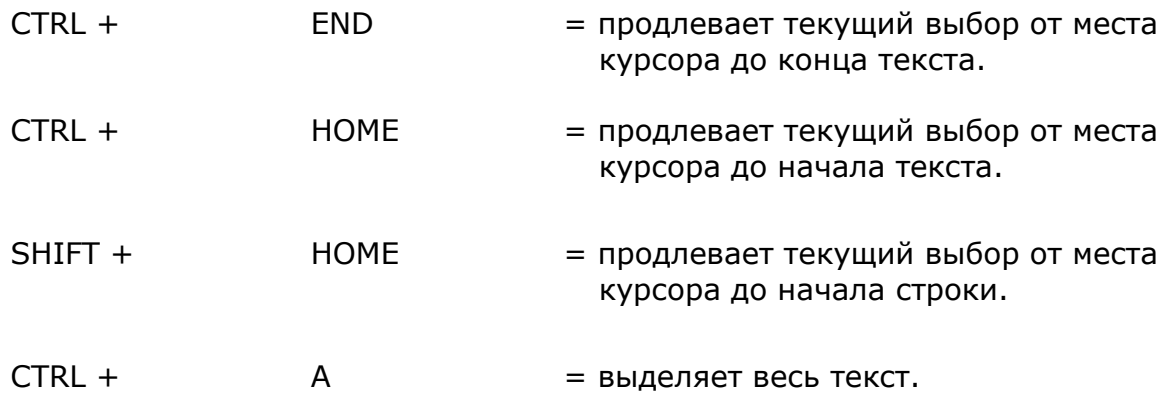

### **Редактирование текста**

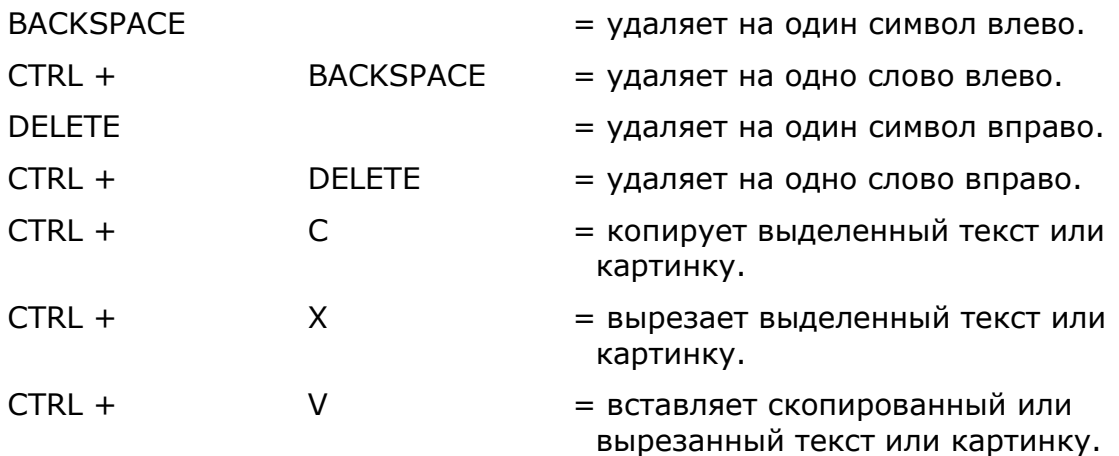

#### **Форматирование символов**

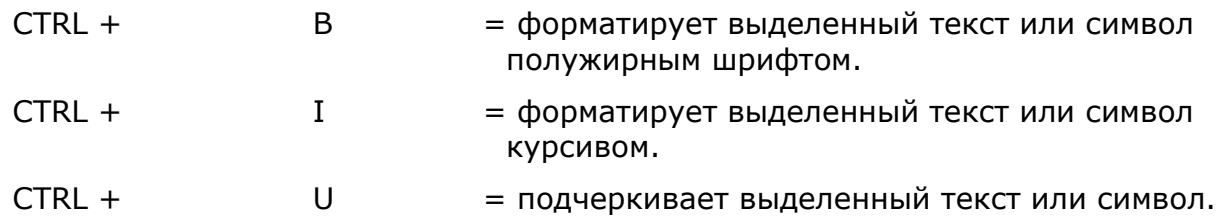

### **Форматирование абзаца**

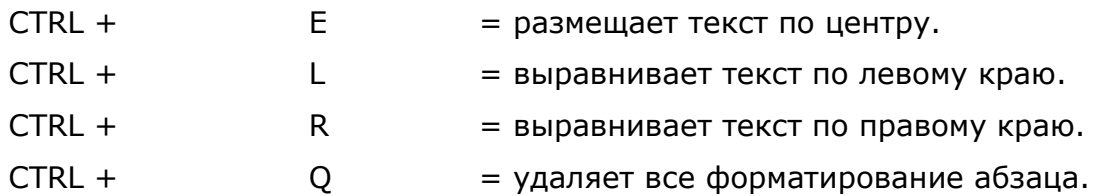

Эта информация оказалась полезной? Да Нет

#mendowrebap #modern #вногусовременем #turkmenistan #turkmen #ahal #ashgabat #mary #lebap #balkan #dashoguz #turkmenoglan #turkmengyzy #turkmentalyp #bizturkmen

Данный материал подгoтовлен в рамках Молодежного проекта ПРООН, финансируемого Правительством Японии, и проводимого в сотрудничестве с Министерством труда и соцальной защиты населения Туркменистана и Молодежной организацией Туркменистана имени Магтымгулы.